Topics v [Archives](https://app.compendium.com/javamagazine/issue-archives) Downloads v

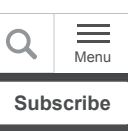

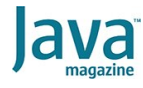

Exploring Joshua Bloch's [Builder design pattern in Java](#page-0-0)

[Telescoping constructors](#page-2-0)

[The Effective Java Builder](#page-4-0) pattern

[Reusability and limitations](#page-7-0)

[State validation](#page-7-1)

[Java records](#page-9-0)

[Named parameters](#page-10-0)

**[Conclusion](#page-11-0)** 

[Dig deeper](#page-11-1)

#### [DESIGN PATTERNS](https://blogs.oracle.com/javamagazine/design-patterns-2)

# <span id="page-0-0"></span>Exploring Joshua Bloch's Builder design pattern in Java

Bloch's Builder pattern can be thought of as a workaround for a missing language feature.

*by Frank Kiwy*

May 28, 2021

[The Builder pattern, which is one of the 23 Gang of Four \(GoF\)](https://www.amazon.com/Design-Patterns-Object-Oriented-Addison-Wesley-Professional-ebook/dp/B000SEIBB8) design patterns described by Erich Gamma et al., is a creational design pattern that lets you construct complex objects step by step. It allows you to produce different types and representations of a product using the same construction code. However, this pattern should be used only if you need to build different immutable objects using the same building process.

The Builder pattern differs not very much from another important GoF creational pattern, the Abstract Factory pattern. While the Builder pattern focuses on constructing a complex object step by step, the Abstract Factory pattern emphasizes a family of Product objects, either simple or complex. Whereas the Builder pattern returns the final Product as a last step, the Abstract Factory pattern returns the Product immediately.

Although design patterns are language agnostic, their implementation varies from language to language depending on the features of each language, making some patterns even unnecessary, as I will show in the last section of this article.

In this article, I focus on Joshua Bloch's version of the Builder pattern (also known a*s* the *Effective Java's Builder pattern*, [named for his book\)](https://www.oreilly.com/library/view/effective-java/9780134686097/). This version of the pattern is a variation on the GoF Builder pattern and is often confused with it.

Bloch's version of the Builder pattern provides a simple and safe way to build objects that have many optional parameters, so it addresses the telescoping constructor problem (which I describe shortly). In addition, with large constructors, which in most cases have several parameters of the same type, it is not always

obvious which value belongs to which parameter. Therefore, the likelihood of mixing up parameter values is high.

The idiom used by Bloch's Builder pattern addresses these issues by creating a static inner  $\texttt{Builder}$  class that can be accessed without creating an instance of the outer class (the product being built) but that still has access to the outer private constructor.

For the sake of clarity, when I use the term *Builder pattern* going forward, I mean Bloch's version of the Builder pattern unless I specifically state otherwise.

Before diving any deeper, the following example class will be used throughout this article:

```
import builder.pattern.Genre;
import java.time.Year;
public class Book {
     private final String isbn;
     private final String title;
     private final Genre genre;
     private final String author;
     private final Year published;
     private final String description;
     public Book(String isbn, String title, Ge
         this.isbn = isbn;
         this.title = title;
        this.genre = genre;
         this.author = author;
         this.published = published;
         this.description = description;
     }
     public String getIsbn() {
         return isbn;
     }
     public String getTitle() {
         return title;
     }
     public Genre getGenre() {
         return genre;
     }
     public String getAuthor() {
         return author;
     }
     public Year getPublished() {
         return published;
     }
     public String getDescription() {
         return description;
     }
}
```
The  $\texttt{Book}$  class has six final fields, one constructor taking all the parameters to be set, and the corresponding getters to read the object's fields once the object has been created. As a consequence, all objects derived from this class are immutable.

Further, the Book class has two mandatory fields: ISBN, which refers to a book's 10-digit or 13-digit International Standard Book Number, and Title. All remaining fields are optional.

Now the question arises, how can you construct objects with different combinations of optional parameters by using an appropriate constructor for each given combination? Because the objects are intended to be immutable, Enterprise JavaBean– like setters are out of question.

#### <span id="page-2-0"></span>**Telescoping constructors**

One possible solution consists of *telescoping constructors*, where the first constructor takes only the mandatory fields; for every optional field, there is a further constructor that takes the mandatory fields *plus* the optional fields. Every constructor calls the subsequent one by passing a  $null$  value in place of the missing parameter. Only the final constructor in the chain will set all the fields by using the values provided by the parameters.

Below, you can see the Book class with the telescoping constructor solution.

```
import builder.pattern.Genre;
import java.time.Year;
public class Book {
     private final String isbn;
     private final String title;
     private final Genre genre;
     private final String author;
     private final Year published;
     private final String description;
     public Book(String isbn, String title) {
         this(isbn, title, null);
     }
     public Book(String isbn, String title, Ge
         this(isbn, title, genre, null);
    \mathbf{I} public Book(String isbn, String title, Ge
         this(isbn, title, genre, author, null
     }
     public Book(String isbn, String title, Ge
         this(isbn, title, genre, author, publ
     }
     public Book(String isbn, String title, Ge
         this.isbn = isbn;
         this.title = title;
         this.genre = genre;
```

```
 this.author = author;
         this.published = published;
         this.description = description;
     }
     public String getIsbn() {
         return isbn;
     }
     public String getTitle() {
         return title;
     }
     public Genre getGenre() {
         return genre;
     }
     public String getAuthor() {
         return author;
     }
     public Year getPublished() {
         return published;
     }
     public String getDescription() {
         return description;
     }
}
```
Unfortunately, the telescoping constructors will not prevent you from having to pass  $null$  values in some cases. For instance, if you had to create a Book with ISBN, title, and author, what would you do? There is no such constructor!

You would probably use an existing constructor and pass a null value in place of the missing parameter.

new Book("0-12-345678-9", "Moby-Dick", null,

However, the use of  $null$  values can be avoided by creating an appropriate constructor, as follows:

```
public Book(String isbn, String title, String
    this.isbn = isbn;
     this.title = title;
     this.author = author;
}
```
The resulting constructor call should work fine but may lead to a different problem.

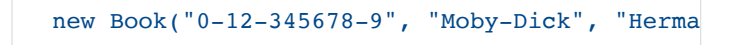

Imagine you also had to create a  $Book$  with  $ISBN$  and  $title$ but with description instead of author. You might be tempted to add a constructor like the following:

```
public Book(String isbn, String title, String
     this.isbn = isbn;
     this.title = title;
     this.description = description;
}
```
This would not work. Two constructors of the same signature cannot coexist in the same class, because the compiler would not know which one to choose. In addition, creating a constructor for every useful combination of parameters would result in a large combination of constructors, making the resulting code hard to read and even harder to maintain.

Therefore, neither telescoping constructors nor any other possible combination of constructor parameters is a good approach to solve the issues related to the construction of objects that have numerous optional fields.

This is where Bloch's version of the Builder pattern comes in.

#### <span id="page-4-0"></span>**The Effective Java Builder pattern**

As mentioned earlier, Bloch's Builder pattern is a variation of the GoF Builder pattern.

The GoF Builder pattern has four components: the <code>Director,</code> the Builder (interface), the <code>ConcreteBuilder</code> the Builder (interface), the ConcreteBuilder (implementation), and the Product. I will not go into the individual components here, because that is beyond the scope of this article.

Bloch's Builder pattern is shorthand for the GoF's counterpart in the sense that it consists of only two of the four components: the ConcreteBuilder and the Product. In addition, Bloch's Builder has a Java-specific implementation since the Builder consists of a nested static class (located inside the Product class itself).

If fact, the idiom is a workaround for a missing language feature, which is the lack of named parameters, rather than an objectoriented design pattern.

#### How does it work?

First, you create an instance of the Builder class by passing the mandatory fields to its constructor. Then, you set the values for the optional fields by calling the setter-like methods of the Builder class. Once you have set all the fields, you call the build method on the Builder instance. This method creates the Product by passing the previously set values to the

Product's constructor, and it eventually returns a new Product instance.

Here is the implementation.

```
import builder.pattern.Genre;
import java.time.Year;
public class Book {
     private final String isbn;
     private final String title;
     private final Genre genre;
     private final String author;
     private final Year published;
     private final String description;
     private Book(Builder builder) {
         this.isbn = builder.isbn;
         this.title = builder.title;
         this.genre = builder.genre;
         this.author = builder.author;
         this.published = builder.published;
         this.description = builder.descriptio
     }
     public String getIsbn() {
         return isbn;
     }
     public String getTitle() {
         return title;
     }
     public Genre getGenre() {
         return genre;
     }
     public String getAuthor() {
         return author;
     }
     public Year getPublished() {
         return published;
     }
     public String getDescription() {
         return description;
     }
     public static class Builder {
         private final String isbn;
         private final String title;
         private Genre genre;
         private String author;
         private Year published;
         private String description;
         public Builder(String isbn, String ti
             this.isbn = isbn;
             this.title = title;
         }
         public Builder genre(Genre genre) {
             this.genre = genre;
             return this;
         }
```

```
 public Builder author(String author) 
             this.author = author;
             return this;
         }
         public Builder published(Year publish
             this.published = published;
             return this;
         }
         public Builder description(String des
             this.description = description;
             return this;
         }
         public Book build() {
             return new Book(this);
 }
     }
}
```
The following are some things to note:

- The scope of the Book constructor has been changed to private, so that it cannot be accessed from the outside of the Book class. This makes it impossible to create a Book instance directly. The object creation process is delegated to the Builder class.
- The Book constructor takes a Builder instance as its only parameter, which contains all the values to be set by the Book constructor. Alternatively, the Book constructor could take all the parameters corresponding to the Book fields, but this would mean that you must deal again with many parameters to be set in the right order when you call the Book constructor from the Builder's build method. Mixing up parameters of the same type is one of the potential issues developers try to avoid by implementing the Builder pattern.
- The Builder class contains the same fields as the Book class, which is necessary to hold the values to be passed to the Book constructor. This has often been rightly criticized as code duplication.
- For every optional field to be set, the Builder class exposes a setter-like method, which assigns the field's value and returns the current  $\text{Builder}$  instance to build the object in a fluent way. Since each method call returns the same Builder instance, method calls can be chained, which makes the client code more concise and readable.
- The build method calls the Book constructor by passing the current  $\text{Builder}$  instance as the only parameter. The values held by the Builder instance are then unpacked by the Book constructor, which assigns them to the corresponding Book fields.

This is how the  $\texttt{Builder}$  is used.

```
Book book = new Book.Builder("0-12-345678-9",
                .genre(Genre.ADVENTURE_FICTIO
                .author("Herman Melville")
                .published(Year.of(1851))
                 .description(
                        "The book is the sail
                        + "Ahab, captain of t
                        + "the giant white sp
                        + "off Ahab's leg at 
 )
                .build();
```
# <span id="page-7-0"></span>**Reusability and limitations**

The Builder pattern also allows for reusing existing Builder instances, which already have been populated in a previous construction process. This makes it easy to create a new object that has only a few different attribute values, since you do not have to set all the values again.

Let's see how this works with the Book example. Herman Melville's *Moby Dick* has been published in several editions. The first was released in 1851. Another, which appeared in 1952, included a 25-page introduction and more than 250 pages of explanatory notes.

If you wanted to create a new Book object for the 1952 edition, you could simply reuse a previously created Builder instance for the 1851 version, override the publishing date, and call the build method again to produce a new Book object corresponding to the 1952 edition.

```
Book.Builder bookBuilder = new Book.Builder("
                 .genre(Genre.ADVENTURE_FICTIO
                 .author("Herman Melville")
                 .published(Year.of(1851))
                 .description("description omi
// Create a first Book object
Book book = bookBuilder.build();
// Create a second, slightly different, objec
book = bookBuilder.published(Year.of(1952)).b
```
However, the example above is not very realistic, because you also would have to change the ISBN—which is not possible since the ISBN field is  $final$  and, therefore, must be set via the Builder's constructor. This, in turn, would result in the creation of a new Book instance. That example reveals the limits of the Builder's reusability.

# <span id="page-7-1"></span>**State validation**

Bloch's Builder pattern also allows for convenient state validation during the construction process of the Product instance. Since all the  $\texttt{Book}$  fields are  $\texttt{final}$ , and thus can't be changed after a Book instance has been created, the state needs to be validated only once, specifically at construction time. The validation logic can be implemented (or called) either in the Builder's build method or in the Book constructor. In the following example, the logic is called from the build method:

```
public static class Builder {
    private final IsbnValidator isbnValidator
     private final String isbn;
    private final String title;
    private Genre genre;
    private String author;
    private Year published;
    private String description;
     public Builder(String isbn, String title)
         this.isbn = isbn;
         this.title = title;
    \mathbf{I} public Builder genre(Genre genre) {
         this.genre = genre;
         return this;
     }
     public Builder author(String author) {
         this.author = author;
         return this;
     }
     public Builder published(Year published) 
         this.published = published;
         return this;
     }
     public Builder description(String descrip
         this.description = description;
         return this;
     }
     public Book build() throws IllegalStateEx
         validate();
         return new Book(this);
     }
     private void validate() throws IllegalSta
         MessageBuilder mb = new MessageBuilde
        if (isbn == null) {
             mb.append("ISBN must not be null.
         } else if (!isbnValidator.isValid(isb
             mb.append("Invalid ISBN!");
 }
        if (title == null) {
             mb.append("Title must not be null
        } else if (title.length() < 2) {
             mb.append("Title must have at lea
         } else if (title.length() > 100) {
             mb.append("Title cannot have more
 }
         if (author != null && author.length()
```

```
 mb.append("Author cannot have mor
        }
        if (published != null && published.is
            mb.append("Year published cannot 
 }
        if (description != null && descriptio
            mb.append("Description cannot hav
 }
       if (mb.length() > 0) {
            throw new IllegalStateException(m
 }
    }
}
```
By calling the validation logic *before* the actual object is created, you can be guaranteed that every  $\mathtt{Book}$  instance created by the Builder has a valid state.

# <span id="page-9-0"></span>**Java records**

My previous article, "Diving into Java records: Serialization, [marshaling, and bean state validation," included an example](https://blogs.oracle.com/javamagazine/diving-into-java-records-serialization-marshaling-and-bean-state-validation) of Bloch's Builder pattern implemented in a Java record. Indeed, records are well suited for Bloch's Builder implementation, because they are inherently immutable constructs.

```
public record BookRecord(String isbn, String 
     private BookRecord(Builder builder) {
         this(builder.isbn, builder.title, bui
    \mathbf{I} public static class Builder {
         private final IsbnValidator isbnValid
         private final String isbn;
         private final String title;
         private Genre genre;
         private String author;
         private Year published;
         private String description;
         public Builder(String isbn, String ti
              this.isbn = isbn;
              this.title = title;
         }
         public Builder genre(Genre genre) {
             this.genre = genre;
              return this;
         }
         public Builder author(String author) 
             this.author = author;
             return this;
         }
         public Builder published(Year publish
              this.published = published;
              return this;
         }
```

```
 public Builder description(String des
            this.description = description;
            return this;
        }
        public BookRecord build() throws Ille
            validate();
            return new BookRecord(this);
        }
        private void validate() throws Illega
            MessageBuilder mb = new MessageBu
           if (isbn == null) {
                mb.append("ISBN must not be n
            } else if (!isbnValidator.isValid
                mb.append("Invalid ISBN!");
 }
           if (title == null) {
                mb.append("Title must not be 
            } else if (title.length() < 2) {
                mb.append("Title must have at
            } else if (title.length() > 100) 
                mb.append("Title cannot have 
 }
            if (author != null && author.leng
                mb.append("Author cannot have
 }
            if (published != null && publishe
                mb.append("Year published can
 }
            if (description != null && descri
                mb.append("Description cannot
 }
           if (mb.length() > 0) {
                throw new IllegalStateExcepti
 }
        }
    }
```
The example above uses an alternative constructor to pass the Builder instance to the record constructor. In an alternative constructor, the canonical constructor (the one generated by the compiler) must be called *before* you can add any further statements. This means that the values of the Builder fields must be passed to the constructor parameters and, therefore, cannot be assigned directly to the record fields.

There's another choice: You can call the canonical constructor directly from the  $\text{Builder's build method.}$  Either way, ensure that the constructor parameters are not mixed up.

Fortunately, with records, you do not have any code duplication as you have with regular classes, because the compiler generates the record fields and accessors. You can declare the fields only once explicitly in the  $\texttt{Builder}$  class.

## <span id="page-10-0"></span>**Named parameters**

}

If Java had named parameters, Bloch's version of the Builder pattern would be unnecessary, because you could provide only those parameters currently needed to create the object. Look at the following constructor:

```
public Book(String isbn = null, String title 
    this.isbn = isbn;
    this.title = title;
    this.genre = genre;
     this.author = author;
     this.published = published;
     this.description = description;
}
```
Below are two examples of how the constructor can be called.

```
new Book(isbn = "0-12-345678-9", title = "Nob
new Book(isbn = "0-12-345678-9", title = "Mob
```
With named parameters, you need to define only a single constructor that works for all possible combinations of parameters. Thus, the number of parameters used and the order in which they are set does not matter. The omitted parameters take the default values specified in the constructor definition.

#### <span id="page-11-0"></span>**Conclusion**

With Bloch's version of the Builder pattern, you can create objects that have many optional parameters without using cumbersome and error-prone telescoping constructors. Further, the pattern avoids mixing up parameter values in large constructors that often have multiple consecutive parameters of the same type.

In addition, the same  $\text{Builder}$  instance can be used to create other objects of the same type that have slightly different attribute values than the one created in the first construction process.

The Builder pattern also allows for easy state validation by implementing or calling the validation logic in the build method, before the actual object is created. This avoids the creation of objects with invalid state.

When the pattern is used with records, there is no code duplication as is the case with regular classes, which require the same fields to be specified in the Product and Builder classes.

Finally, if Java had named parameters, Bloch's version of the Builder pattern would be superfluous.

### <span id="page-11-1"></span>**Dig deeper**

- [Diving into Java records: Serialization, marshaling, and](https://blogs.oracle.com/javamagazine/diving-into-java-records-serialization-marshaling-and-bean-state-validation) bean state validation
- [Review of Joshua Bloch's](https://blogs.oracle.com/javamagazine/effective-java-third-edition) *Effective Java* (third edition)
- [Interview of Google's Joshua Bloch](https://www.oracle.com/technical-resources/articles/javase/bloch-effective-08-qa.html)

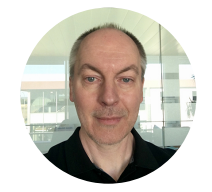

# **[Frank Kiwy](https://blogs.oracle.com/javamagazine/frank-kiwy)**

Frank Kiwy is a senior software developer and project leader who works for a government IT center in Europe. His focus is on Java SE, Java EE, and web technologies. Kiwy is also interested in software architecture and is committed to continuous integration and delivery. He is currently involved in implementing the European Union's Common Agricultural Policy, where he's in charge of several projects. When programming, he values well-designed software with clear and easyto-understand APIs.

# **Share this Page**

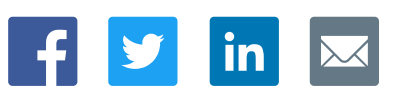

# **Contact**

ORACLE

US Sales: +1.800.633.0738 [Global Contacts](https://www.oracle.com/corporate/contact/global.html) [Support Directory](https://www.oracle.com/support/contact.html) [Subscribe to Emails](https://go.oracle.com/subscriptions?l_code=en-us&src1=OW:O:FO)

#### **About Us**

Integrated Cloud<br>Applications & Platform Services

**[Careers](https://www.oracle.com/corporate/careers/) [Communities](https://community.oracle.com/welcome)** [Company Information](https://www.oracle.com/corporate/) [Social Responsibility Emails](https://www.oracle.com/corporate/citizenship/)

# **Downloads and Trials**

[Java for Developers](http://www.oracle.com/technetwork/java/javase/downloads/) [Java Runtime Download](https://www.java.com/en/download/) [Software Downloads](https://www.oracle.com/downloads/) [Try Oracle Cloud](https://www.oracle.com/try-it.html?source=:ow:o:h:sb:&intcmp=:ow:o:h:sb:)

# **News and Events**

**[Acquisitions](https://www.oracle.com/corporate/acquisitions/)** [Blogs](https://blogs.oracle.com/) **[Events](https://www.oracle.com/search/events)** [Newsroom](https://www.oracle.com/corporate/press/)

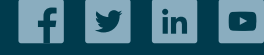

[© Oracle](https://www.oracle.com/legal/copyright.html) | [Site Map](https://www.oracle.com/sitemap.html) | [Terms of Use & Privacy](https://www.oracle.com/legal/privacy/) | Cookie Preferences | [Ad Choices](http://oracle.com/legal/privacy/privacy-policy.html#advertising)